# **RCAM : DERNIÈRES NOUVELLES**

**Extraits VOX 106 auteurs P. Blanchard, Didier Hespel** 

# **Table des matières**

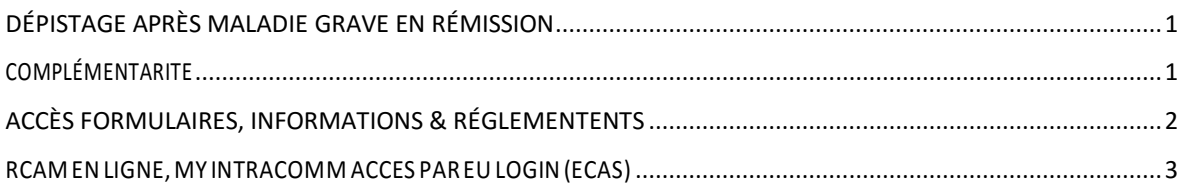

# <span id="page-0-0"></span>**DÉPISTAGE APRÈS MALADIE GRAVE EN RÉMISSION**

Dans le VOX 103, page 26, nous avions annoncé que le RCAM rembourserait à 100 % les examens de dépistaged'une éventuelle récidive d'unemaladie graveenrémission.

Nous n'étions alorspas en mesure de préciserlesmodalités exactes de la demande à introduire pour bénéficier de cette décision prise par le Directeur du PMO.

Lors de la dernière réunion AIACE/PMO, nous avons eu quelques informations plus précises. Tout d'abord, le système informatique pour les utilisateurs du RCAM en ligne n'est pas encore adapté à cette demande. Une procédure ad hoc est donc prévue.

Pour pouvoir bénéficier de cette prolongation de prise en charge à 100 % des frais liés à une maladie grave reconnue en rémission, il est nécessaire de faire une demande — ce n'est pas automatique accompagnée d'un rapport médical et d'une prescription indiquant les examens et consultations strictement nécessaires ainsi que la période dans le cadre du suivi de la maladie grave.

Cette demande fera l'objet d'une autorisation préalable à joindre à chaque demande de remboursements. Les prestations médicales concernées doivent être strictement liées à la maladie grave déclarée précédemment auprès du RCAM.

## <span id="page-0-1"></span>**COMPLÉMENTARITE**

Son application aux anciens constitue toujours un problème grave, notamment pour des couples de pensionnés très âgés, expatriés depuis plusieurs décennies et se trouvant dans des situations souvent particulières. Son extension récente aux examens statutaires de dépistage a aggravé les désagréments des anciens affiliés concernés. L'AIACE continue de demander à l'administration de revoir cette mauvaise politique qui complique la vie et qui coûte cher aux affiliés et au PMO/RCAM.

Pour pouvoir bénéficier de cette prolongation de prise en charge à 100 % des frais liés à une maladie grave reconnue en rémission, il est nécessaire de faire une demande — ce n'est pas automatique — accompagnée d'un rapport médical et d'une prescription indiquant les examens et consultations strictement nécessaires

ainsi que la période dans le cadre du suivi de la maladie grave.

Cette demande fera l'objet d'une autorisation préalable à joindre à chaque demande de remboursements.

Les prestations médicales concernées doivent être strictement liées à la maladie grave déclarée précédemmentauprèsduRCAM.

# <span id="page-1-0"></span>**ACCÈS FORMULAIRES, INFORMATIONS & RÉGLEMENTS**

Depuis le 1er janvier, l'ancienne version de la page des retraités sur My IntraComm-ext n'est plus accessible. Pourse rendre surle site My Intracomm des actifs, il faut désormais disposer d'un compte « Eu Login » (ex ECAS).

Pour un certain nombre de retraités, la suppression de ce site a pour conséquence qu'ils n'ont plus accès à toutes les informations qui s'y trouvaient, et notamment tous les textes réglementaires de base du RCAM (Statut, Dispositions générales d'exécution de la Caisse Maladie, etc.) ainsi que tous les renseignements pratiques de la Caisse Maladie et surtout les différents formulaires qu'ils pouvaient télécharger.

Lors de la dernière réunion AIACE/PMO l'AIACE a rappelé au RCAM que les anciens informatisés (ou pas) doivent avoir un accès aux textes, formulaires etrèglements concernantleurs pensions etla caisse maladie.

L'administration du RCAM n'est pas en mesure de proposer des solutions simples dans un délai raisonnable en dehors du site My Intracomm:

## *<http://bit.ly/2m4mC1z>*

L'AIACE internationale a décidé d'adopter une solution pragmatique afin de combler rapidement cette lacune. Les informations et formulaires sont désormais disponibles sur le site de l'AIACE internationale accessible sansmot de passe : *[www.aiace-europa.eu](http://www.aiace-europa.eu/)*

Une fois sur la page d'accueil du site, sélectionnez « Services », puis « RCAM en ligne » et tout en bas de la page, voustrouverez les liens vers des sources accessibles.

Actuellement, seules les versions anglaise et française sont disponibles, l'allemand suivra plus tard.

Ou directement :

## *<http://aiace-europa.eu/rcam-en-ligne/>*

Les autres versions linguistiques pourront être postées par les sections sur leur site national dès que possible.

Le Statut des fonctionnaires et agents de l'UE ne s'y trouve pas encore, mais il peut être librement consulté dans toutes leslangues officiellessur le site EUR-Lex à l'adresse suivante :

*<http://bit.ly/2lIgqRx>* et naturellement sur My Intracomm.

Plusieurssections de l'AIACE ont prislamême initiative ou sont sur le point de la prendre. Il esttoujours possible des'adresser ausecrétariat del'internationale ouàceuxdessections qui feront parvenir aux demandeurs informations et formulaires avec les moyens disponibles. De plus, les contacts habituels

auprès des trois bureaux liquidateurs (Bruxelles, Luxembourg et Ispra) peuvent également faire parvenir formulaires à la demande.

## <span id="page-2-0"></span>**RCAM ENLIGNE, MY INTRACOMM ACCES PAR EULOGIN(ECAS)**

La « caisse maladie en ligne » est de plus en plus utilisée par de nombreux anciens qui dominent les outils informatiques et l'accès à internet. L'accès sécurisé au système est toutefois soumis à la procédure EU login (anciennement ECAS). La procédure est identique pour accéder à My intracomm : *<https://myintracomm.ec.europa.eu/retired/fr/Pages/index.aspx>*

Les anciens qui ne souhaitent — ou ne peuvent — pas utiliser ce système peuventtoujours utiliserles demandes de remboursement sur papier.

Cependant, pour certains d'entre eux, la suppression du site « My Intracomm-ext » depuis fin décembre 2016 qui était plus simple avec seulement un « username » et un code, pose de nouveaux problèmes(voir ci-dessus).